# **BACCALAURÉAT SÉRIE S**

# **Épreuve de PHYSIQUE CHIMIE Évaluation des Compétences Expérimentales**

# **Sommaire**

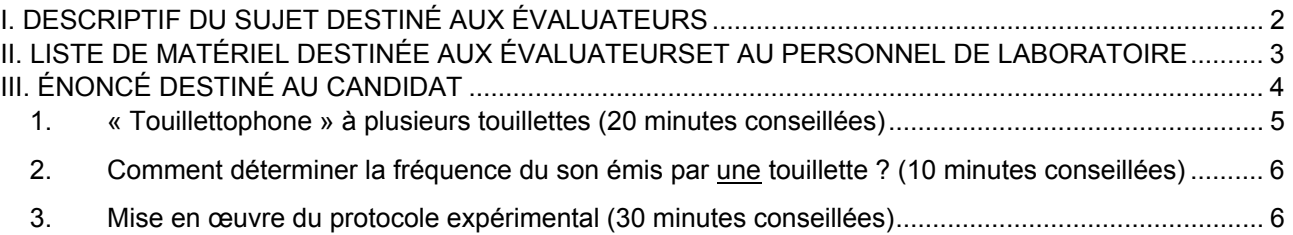

#### I. DESCRIPTIF DU SUJET DESTINÉ AUX ÉVALUATEURS Tâches à réaliser par le candidat Le candidat doit : • reformuler la problématique associée à la question posée en titre ; identifier un paramètre physique permettant éventuellement de jouer deux notes différentes et enregistrer ou acquérir un son puis étudier son spectre ; • proposer un protocole expérimental pour répondre à la problématique ; • conclure sur l'influence de la longueur de la touillette sur la hauteur du son. Compétences évaluées Coefficients respectifs Cette épreuve permet d'évaluer les compétences : • S'approprier (APP) : coefficient **2**  • Analyser (ANA) : coefficient **1**  • Réaliser (REA) : coefficient **3**. Préparation du poste de travail Avant l'arrivée du candidat Le microphone, installé sur un support, et le casque audio éventuel doivent être reliés à l'ordinateur sur les prises adéquates. • Le logiciel d'acquisition ou d'enregistrement du son est déjà ouvert. Entre les prestations de deux candidats • remettre le poste de travail dans le même état initial et effacer les fichiers sauvegardés ; vider le presse-papier ; • changer la ou les touillette(s). Prévoir : • Sur une clef USB, des fichiers audio ou d'acquisition permettant au candidat qui n'aurait pas su procéder aux enregistrements (ou dont les enregistrements ne seraient pas exploitables) de poursuivre l'épreuve. Déroulement de l'épreuve. Gestion des différents appels. Minutage conseillé • lecture du document puis reformulation de la problématique **(20 minutes)** ; • proposition d'un protocole expérimental **(10 minutes)** ; • acquisitions, exploitations et conclusion sur l'influence d'un paramètre physique sur la hauteur du son **(30 minutes).** Il est prévu **deux appels obligatoires** de la part du candidat permettant à l'évaluateur de vérifier l'énoncé de la problématique et le protocole proposé. Le reste du temps, l'évaluateur observe le candidat en continu. **Remarques** Les fiches II et III sont à adapter en fonction du matériel utilisé par les candidats au cours de l'année. Des fichiers audio au format .wav sont fournis avec le sujet à destination du candidat qui ne parviendrait pas à réaliser un enregistrement ou une acquisition.

## II. LISTE DE MATÉRIEL DESTINÉE AUX ÉVALUATEURSET AU PERSONNEL DE LABORATOIRE

La version modifiable de l'ÉNONCÉ DESTINÉ AU CANDIDAT jointe à la version .pdf vous permettra d'adapter le sujet à votre matériel. Cette adaptation ne devra entraîner EN AUCUN CAS de modifications dans le déroulement de l'évaluation

#### **Paillasse candidats**

- une calculette type « collège » ou un ordinateur avec fonction « calculatrice »
	- un dispositif d'enregistrement et de traitement d'un signal sonore :
		- o soit un ordinateur avec un dispositif permettant d'enregistrer un signal sonore (par exemple le logiciel libre Audacity ou tout logiciel équivalent pour l'enregistrement) et un tableur grapheur permettant d'afficher le spectre du son enregistré (utilisé pendant l'année) ; on prévoira un dossier dans lequel le candidat sera invité à enregistrer ses fichiers et l'on veillera à vider ce dossier entre deux candidats
		- o soit un ordinateur et un dispositif ExAO avec tableur-grapheur permettant de réaliser une acquisition et d'afficher le spectre du signal acquis
- une touillette plate en plastique rigide, ainsi qu'une touillette de secours en cas de casse
- un feutre permanent permettant de dessiner des repères sur la touillette
- une règle graduée
- un microphone installé sur un support et son amplificateur branché soit sur l'entrée audio de l'ordinateur (enregistrement du son) soit sur l'interface d'acquisition (acquisition par ExAO)
- un casque audio branché sur la sortie audio de l'ordinateur
- les notices d'utilisations des logiciels utilisés

#### **Remarques**

- Le logiciel tableur-grapheur, libre et gratuit, version utilisée : 3.8, est téléchargeable sur le site http://jeanmichel.millet.pagesperso-orange.fr
- Le logiciel d'enregistrement et de montage audio Audacity, libre et gratuit, version utilisée : 2.1 est téléchargeable sur le site https://sourceforge.net/projects/audacity/ ou sur le site http://www.audacityteam.org/download/
- Tout autre logiciel équivalent pourra être utilisé

### **Paillasse professeur**

- des touillettes de rechange ;
- une clef USB contenant des fichiers (audio ou acquisition) permettant de dépanner le candidat qui ne serait pas parvenu à faire un enregistrement.

#### **Documents mis à disposition des candidats**

les notices d'utilisation des logiciels utilisés.

Exemple d'enregistrement avec Audacity utilisant un microphone à électret équipé d'un amplificateur (gain environ 75) relié à l'entrée audio de l'ordinateur :

- régler le logiciel en mono plutôt qu'en stéréo ;
- lancer l'enregistrement et faire vibrer la touillette quatre fois assez rapprochées :
- stopper l'enregistrement ;
- avec les outils de sélection, éliminer les silences de début et de fin d'enregistrement ;
- exporter l'enregistrement au format WAV pour l'ouvrir avec un logiciel d'étude de spectres.

Exemple de réglages pour une acquisition avec interface ExAO (Orphy GTI) utilisant un microphone à électret équipé d'un amplificateur relié à l'entrée de l'interface :

- durée d'acquisition : 2 s ;
- nombre de points de mesure maximal  $(F_{\text{ech}} = 2 \text{ kHz})$ ;
- déclenchement de l'acquisition par seuil sur le signal amplifié (à régler suivant le matériel).

## III. ÉNONCÉ DESTINÉ AU CANDIDAT

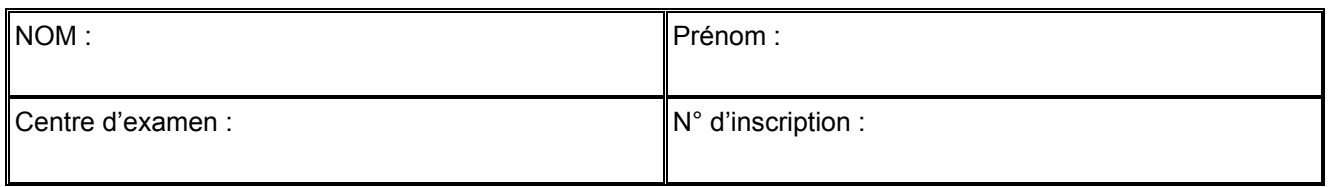

Ce sujet comporte quatre feuilles individuelles sur lesquelles le candidat doit consigner ses réponses. Le candidat doit restituer ce document avant de sortir de la salle d'examen.

Le candidat doit agir en autonomie et faire preuve d'initiative tout au long de l'épreuve. En cas de difficulté, le candidat peut solliciter l'examinateur afin de lui permettre de continuer la tâche. L'examinateur peut intervenir à tout moment, s'il le juge utile.

L'utilisation d'une calculatrice ou d'un ordinateur autres que ceux fournis n'est pas autorisée.

## **CONTEXTE DU SUJET**

Qui ne s'est pas amusé à faire vibrer une « touillette » sur le bord d'une table et ainsi agacer ses voisins ? En effet, en vibrant, la touillette émet un son (plus ou moins agréable !).

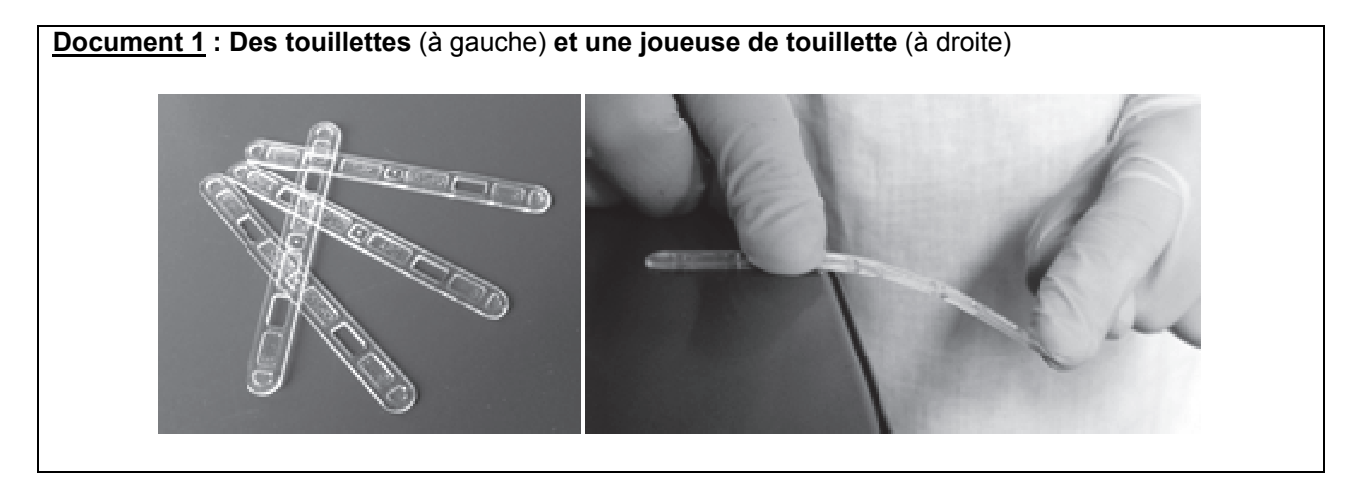

Le but de cette épreuve est de déterminer s'il est possible de concevoir un instrument de musique constitué uniquement de touillettes (que l'on appellera « touillettophone »). La construction de cet instrument n'est pas demandée.

## **DOCUMENTS MIS À DISPOSITION DU CANDIDAT**

#### Document 2 : La harpe, un exemple d'instrument de musique

La harpe est un instrument à cordes pincées, de forme le plus souvent triangulaire, munie de cordes tendues (une quarantaine environ) de longueur variable, dont les plus courtes donnent les notes les plus aiques. Bien accordée, chaque corde de la harpe permet de jouer une note et une seule.

D'après Wikipédia (article « harpe ») Illustration Wikimedia Commons (harpe celtique)

#### Matériel mis à disposition du candidat

- une calculette type « collège » ou un ordinateur avec fonction « calculatrice »
	- un ordinateur équipé d'un dispositif d'acquisition ou d'enregistrement, et d'un logiciel permettant de réaliser une étude spectrale de sons
- une touillette (plus une touillette de secours en cas de casse)
- un feutre permettant d'écrire sur le plastique des touillettes  $\bullet$
- une règle graduée  $\bullet$
- un microphone maintenu par un support et associé à un amplificateur
- un casque audio branché sur la sortie audio de l'ordinateur
- les notices d'utilisations des logiciels utilisés  $\bullet$

#### **TRAVAIL À EFFECTUER**

1. « Touillettophone » à plusieurs touillettes (20 minutes conseillées)

Dans cette partie on considérera que l'on peut construire un «touillettophone ». À l'aide des documents, pourquoi doit-on utiliser plusieurs touillettes pour construire un « touillettophone »?

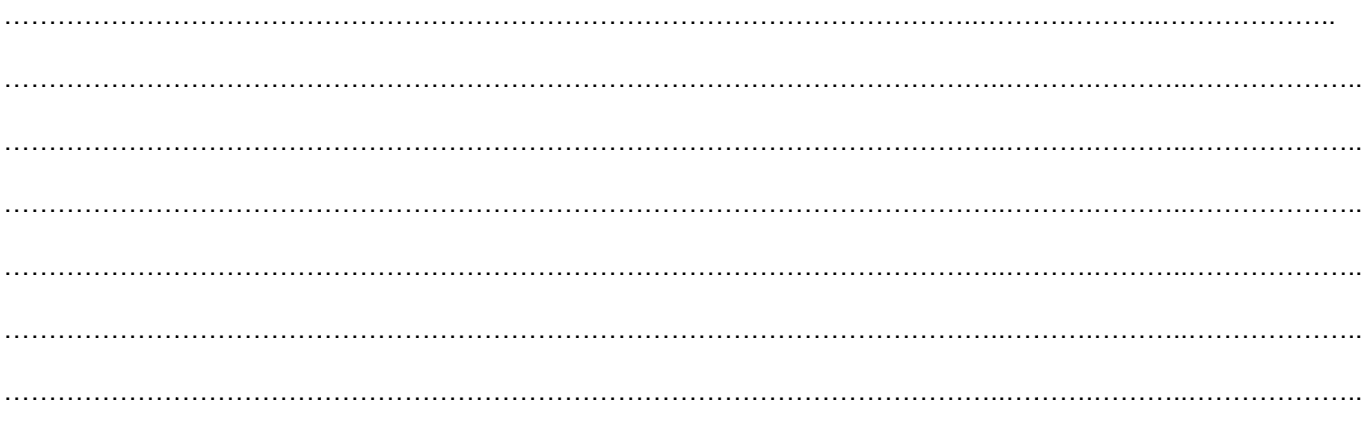

Identifier un paramètre physique de la touillette mise à disposition, permettant éventuellement de jouer deux notes différentes.

# Spécialité **PEUT-ON CONCEVOIR UN « TOUILLETTOPHONE » ?** Session

# …………………………………………………………………………………………………..……….………..……………….. …………………………………………………………………………………………………..……….………..………………..

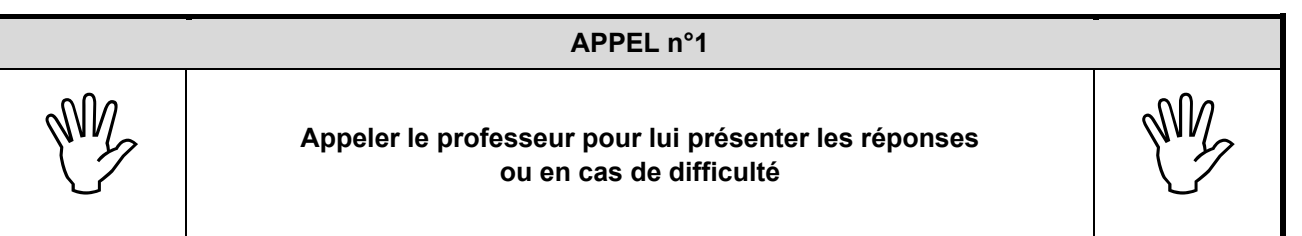

**2. Comment déterminer la fréquence du son émis par une touillette ?** (10 minutes conseillées)

À l'aide du matériel disponible, proposer un protocole expérimental permettant de déterminer la fréquence du son émis par une touillette.

…………………………………………………………………………………………………..……….………..……………….. …………………………………………………………………………………………………..……….………..……………….. …………………………………………………………………………………………………..……….………..……………….. …………………………………………………………………………………………………..……….………..……………….. …………………………………………………………………………………………………..……….………..……………….. …………………………………………………………………………………………………..……….………..……………….. …………………………………………………………………………………………………..……….………..……………….. …………………………………………………………………………………………………..……….………..………………..

Comment vérifier expérimentalement que la caractéristique physique modifiable sur la touillette (identifiée en question 1) permet bien de jouer deux notes différentes ?

…………………………………………………………………………………………………..……….………..……………….. …………………………………………………………………………………………………..……….………..………………..

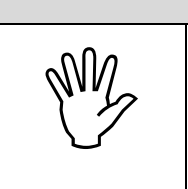

## **APPEL n°2**

**Appeler le professeur pour lui présenter le protocole ou en cas de difficulté** 

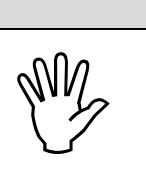

## **3. Mise en œuvre du protocole expérimental** (30 minutes conseillées)

Mettre en œuvre le protocole précédemment énoncé pour étudier les sons émis par la touillette.

## Spécialité **PEUT-ON CONCEVOIR UN « TOUILLETTOPHONE » ?** Session

 $2018$ 

## **APPEL FACULTATIF**

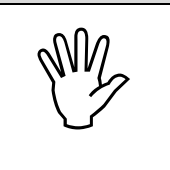

**APPELER EN PROTECTE PROPRET LE PROFESSEUR EN CASA DE PROTECTE PROPRET PROPRET PROPRET PROPRET PROPRET PROPRET PROPRET PROPRET PROPRET PROPRET PROPRET PROPRET PROPRET PROPRET PROPRET PROPRET PROPRET PROPRET PROPRET PROPRET** 

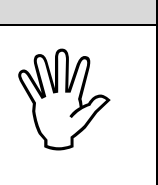

Peut-on produire deux sons de hauteur différente en changeant le paramètre physique, identifié dans la partie 1, de la touillette ?

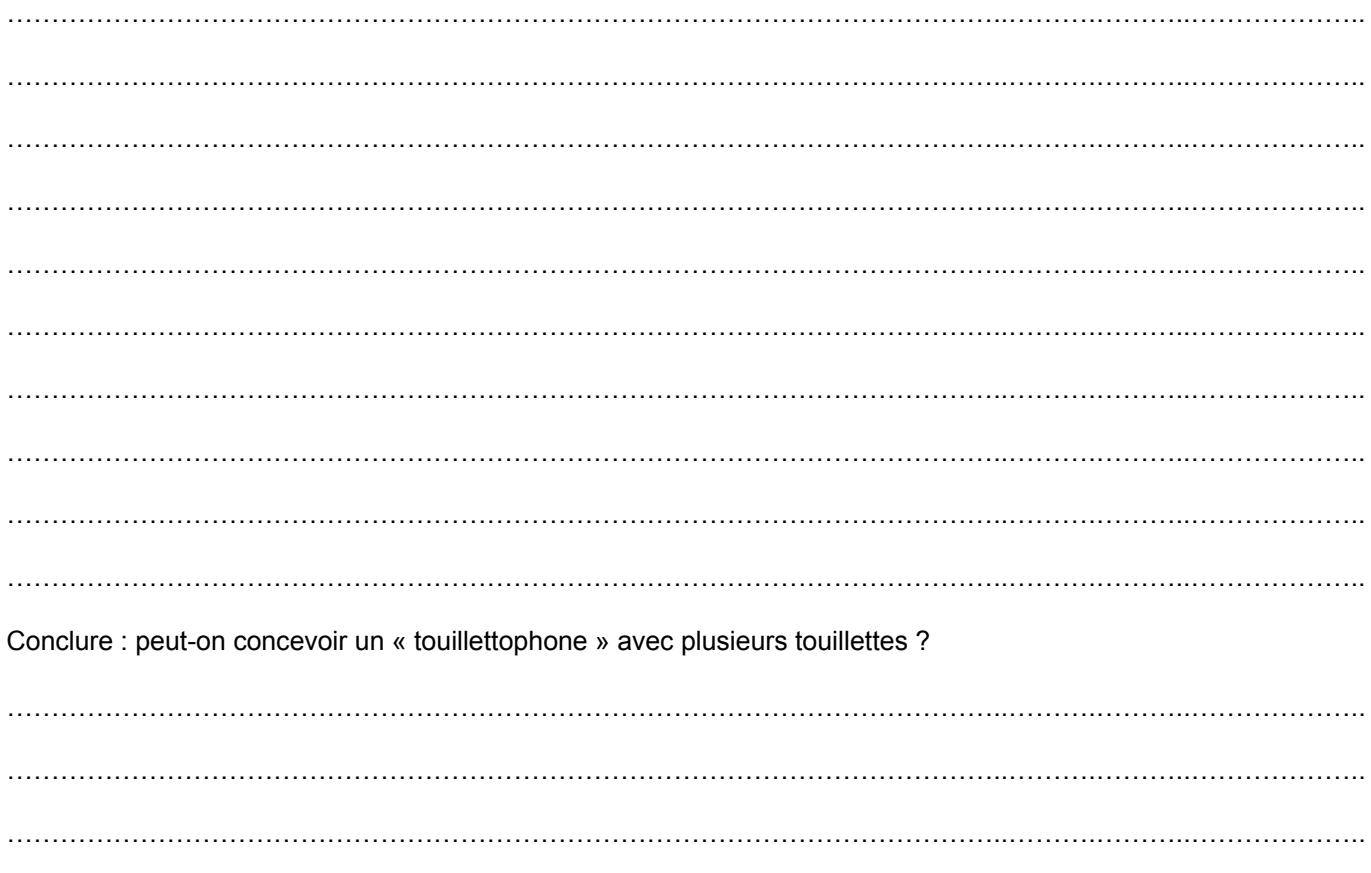

**Défaire le montage et ranger la paillasse avant de quitter la salle.**